Liepe KJ, Liesebach M (2017) Einfluss der Genetik auf das Wachstum genauer bestimmen AFZ-DerWald 10/2017:25-27

# **Einfl uss der Genetik auf das Wachstum genauer bestimmen**

Kleinräumige Standortsunterschiede beeinflussen das Wachstum des Einzelbaums und lassen sich selbst bei sorgfältiger Anlage einer Versuchsfläche nicht völlig vermeiden. Als Resultat ähneln sich benachbarte Bäume, unabhängig von ihrem genetischen Ursprung, häufig mehr als weiter entfernte Bäume. Dadurch wird die Auswertung von Nachkommenschaftsprüfungen erschwert. Neue Methoden der statistischen Analyse können deshalb helfen, die Aussagekraft von forstlichen Versuchsflächen zu erhöhen.

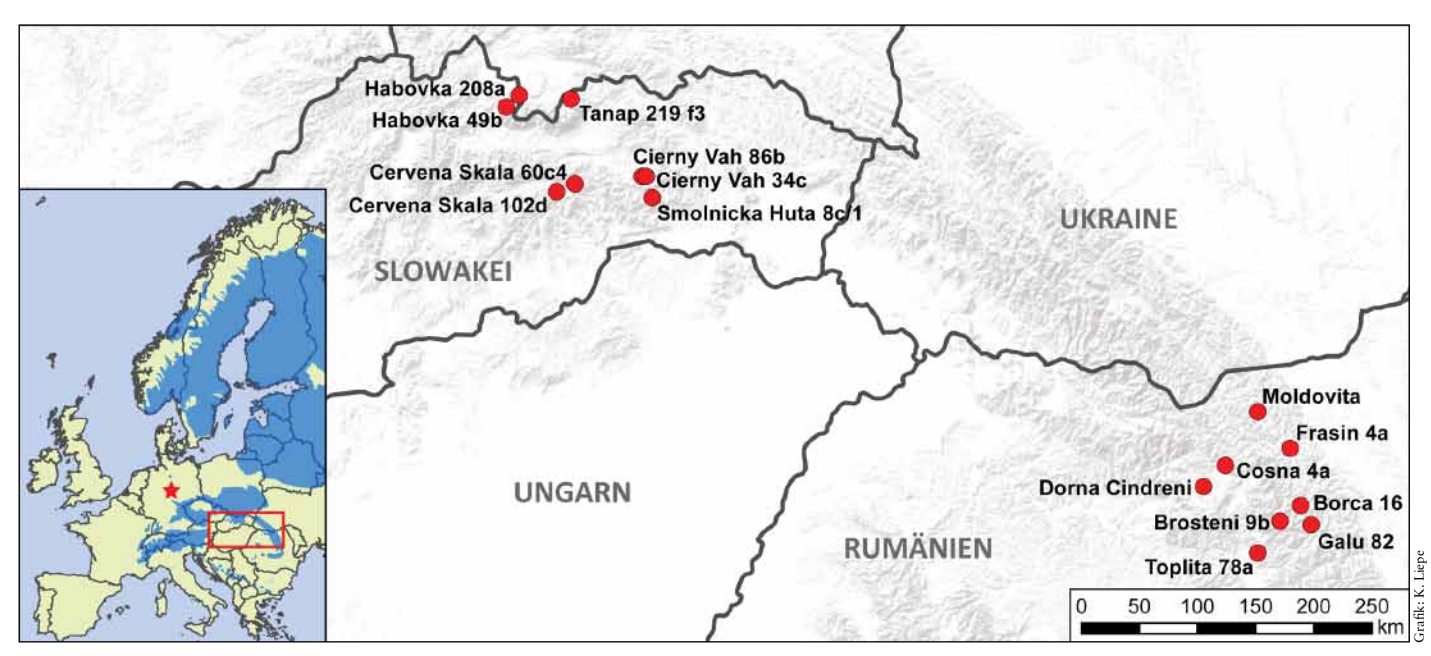

*Abb. 1: Lage der Herkünfte in Rumänien und der Slowakei. Die Europakarte mit dem natürlichen Verbreitungsgebiet der Fichte (EUFOR-GEN 2009) zeigt den Ausschnitt der Einsammlungsorte (rot) sowie die Lage der Nachkommenschaftsprüfung Fi89 in Deutschland (Stern).* 

*Katharina J. Liepe, Mirko Liesebach*

*D*ie Anlage von forstlichen Nachkommenschaftsprüfungen ist ein übliches Mittel zur Beurteilung von Herkünften, Familien und einzelnen Bäumen.

## **Schneller Überblick**

- Mit breedR liegt eine neue präzisere Methode zur Auswertung von Nachkommenschafts- und Klonprüfungen vor
- Im Verglich zur klassischen Varianzanalyse wird durch Berücksichtigung kleinstandörtlicher Unterschiede die Aussagekraft der Genetik erhöht

Auf diesen Versuchsflächen werden über lange Zeiträume Wachstums- und Qualitätsmerkmale zur Evaluation der Genotypen aufgenommen. Dabei ist seit langem bekannt, dass die beobachtete phänotypische Variation nicht allein genotypischen Ursprungs ist. Kleinräumige Unterschiede in Relief, Nährstoffangebot oder Wasserhaushalt beeinflussen die Merkmalsausprägung erheblich. Deshalb ist es wichtig, Standortsunterschiede bei der Auswertung von Versuchsdaten zu berücksichtigen, um genetisch bedingte Wachstumsunterschiede klar zu quantifizieren und damit die Eignung einzelner Nachkommenschaften präziser einzuschätzen. Im klassischen, sehr häufig verwendeten Design "randomisierter Blockanlagen" wird versucht, durch die Anlage mehrerer Blöcke den Standorteffekt auszugleichen. Dennoch wird die räumliche Varianzkomponente bei der Auswertung häufig unterschätzt. Bei differenzierter Betrachtung der Varianzanteile der berücksichtigten Einflussfaktoren zeichnet sich dies durch einen relativ großen Restfehler ab.

### Analyse eines Fichtenversuchs

Eine Fichten-Nachkommenschaftsprüfung (Fi89) des Thünen-Instituts für Forstgenetik wurde 1974 bei Altenau im Harz als vollständig randomisierter Blockversuch mit sechs Blöcken angelegt (Abb. 4). Auf der Fläche wurden 320 Halbgeschwisterfamilien, jeweils 20 Einzelbaumabsaaten aus 16 autochthonen Herkünften in Rumänien und der Slowakei, ausgebracht (Abb. 1). Der Vorteil der Verwendung von Halbgeschwistern liegt in der zur Hälfte identischen Komponente aus mütterlicher Vererbung. Lediglich der Einfluss des väterlichen Pollenlieferanten ist unbekannt.

Über die Jahre wurden mehrere Erhebungen der Wachstumsparameter Baumhöhe und Durchmesser durchgeführt. Ein Standardverfahren bei der Evaluation dieser Merkmale ist der Mittelwertvergleich über eine Varianzanalyse. Diese Analyse erklärt die vorhandene Variation des jeweiligen Wachstumsparameters durch Herkunfts- und Blockeffekt.

Am Beispiel der Höhe im Alter 28 wird dies kurz erläutert. Aus den individuellen Wuchshöhen in einem Block werden 16 Mittelwerte der Herkünfte errechnet. Bei sechs Böcken fließen somit sechs Werte je Herkunft in die Varianzanalyse ein. Daraus resultiert ein vergleichsweise hoher Mittelwertfehler. Die Verteilung der sechs Werte je Herkunft ist in Abb. 2a in Form von Boxplots dargestellt (Interpretation der Boxplots s. Kasten).

Eine Varianzanalyse der aus diesem herkömmlichen Verfahren gewonnenen Werte führt zu keinen gesicherten Unterschieden der Höhenwuchsleistung einzelner Herkünfte.

Durch die hierbei nicht berücksichtigte Information des gemeinsamen Elternteils geht ein präziser quantifizierbarer Anteil genetischer Information verloren. Die Streuung der Halbgeschwisterfamilien in ihrer Höhenleistung ist in Abbildung 2b exemplarisch dargestellt. Ein Einfluss der Mutter auf die Höhenwuchsleistung ist naheliegend und lässt sich mit der Varianzanalyse bestätigen.

Die weite Spanne der Werte einiger Halbgeschwisterfamilien bei immerhin 50 % übereinstimmender Genetik weist allerdings auf bislang nicht berücksichtigte Einflüsse des Mikrostandorts und des Vaters hin, wobei letztere im vorliegenden Versuchsaufbau nicht zu berücksichtigen sind.

#### Das Programm breedR

Als Alternative zu den herkömmlichen Auswertungsmethoden mittels Varianzanalyse wurde mit dem Software-Paket breedR [1] ein neues Analyseverfahren entwickelt. Dieses beachtet eventuell vorhandene Familienstrukturen (im Beispiel die gemeinsame Mutter der Halbgeschwister) und erlaubt die Implementierung verschiedener räumlicher Modellannahmen.

## Boxplots

dienen zur grafischen Darstellung der Verteilung von Daten. Die Box definiert den Interquartilsabstand. Sie entspricht dem Bereich, in dem die mittleren 50 % der Daten liegen. Er wird durch das obere und das untere Quartil begrenzt. Der Median (waagerechter schwarzer Strich) teilt den Plot in zwei Bereiche, in denen jeweils 50 % der Daten liegen. Durch seine Lage innerhalb der Box wird ein Eindruck der Schiefe der den Daten zugrunde liegenden Verteilung vermittelt. Die sogenannten Whisker (senkrechte schwarze Linien außerhalb der Box) sind maximal 1,5-mal so lang wie die Länge der Box und enden an einem Datenpunkt. Datenpunkte, die außerhalb der Whisker liegen, sind Ausreißer und werden gesondert markiert (Kreis). Zusätzlich

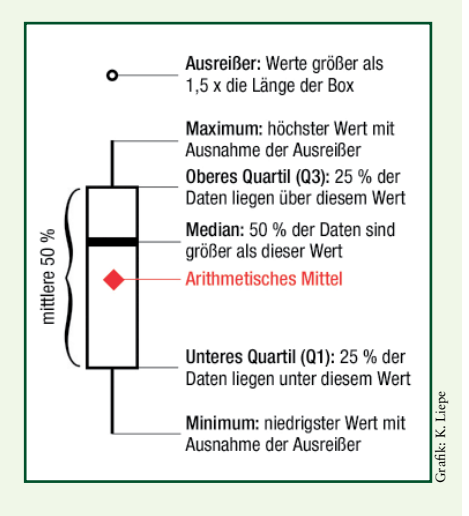

zu diesem Standardformat des Boxplots ist hier das arithmetische Mittel dargestellt (rote Raute).

Die herkömmliche Blockstruktur unterstellt scheinbar klar definierbare, künstliche Grenzen innerhalb der Versuchsfläche. Diese sind in der Natur jedoch als solche nicht zu finden. Vielmehr ändern sich Standorteigenschaften kontinuierlich, mehrdimensional und können sich gegenläufig verhalten. Unter Berücksichtigung der Verwandtschaftsbeziehungen in Verbindung mit einer Auflösung der Blockstruktur hin zu kontinuierlichen Übergängen durch ein spezielles mathe-

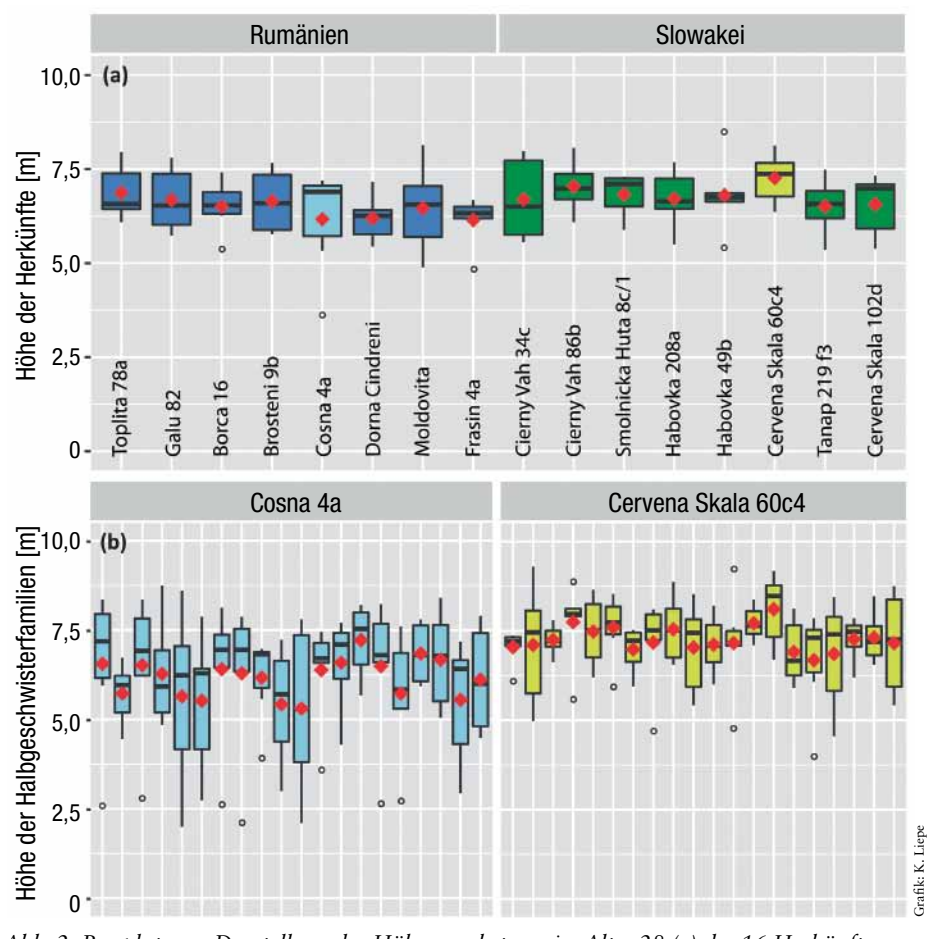

*Abb. 2: Boxplots zur Darstellung des Höhenwachstums im Alter 28 (a) der 16 Herkünfte sowie (b) für die 20 Halbgeschwisterfamilien je einer Herkunft pro Ursprungsland* 

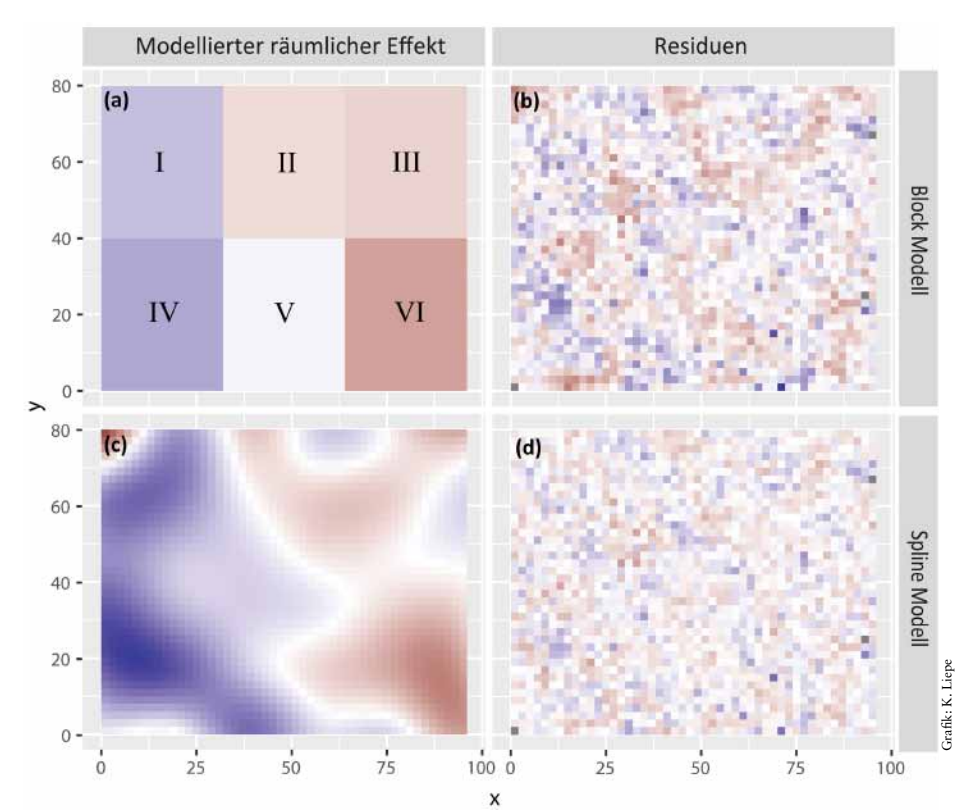

*Abb. 3: Im direkten Flächenbezug dargestelltes Ausmaß der mit breedR modellierten räumlichen Effekte für (a) Block Modell und (c) Spline Modell sowie die Verteilung der Residuen beider Modelle (b, d) als Maß der Modellgüte*

matisches Verfahren kann die Reststreuung mit breedR deutlich reduziert werden.

Im "Spline Modell" in breedR werden zusätzlich zum Messwert eines Baumes die Werte der umstehenden Nachbarn herangezogen. Die Relation eines Baumes zu seinen Nachbarn wird mit dem Verhalten

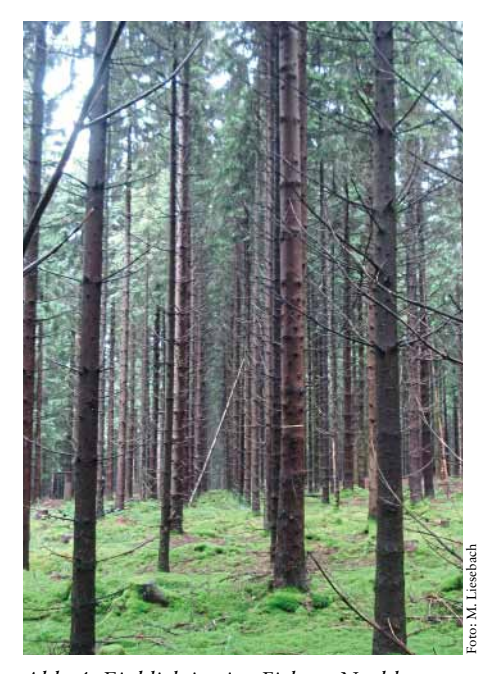

*Abb. 4: Einblick in eine Fichten-Nachkommenschaftsprüfung*

der Halbgeschwister auf der Fläche verglichen. Unter Berücksichtigung dieser kleinräumigen Relationen ermittelt der zugrunde liegende Algorithmus standörtliche Tendenzen innerhalb der Fläche und bildet diese in Form eines Polynoms höheren Grades ab [2, 3]. Kontinuierliche räumliche Übergänge werden abgebildet, ermittelt aus der Leistung der Einzelbäume als Resultat mehrerer Einflussgrößen wie Grundwassernähe, Nährstoffangebot oder Mächtigkeit des Oberbodens. Deren jeweiliger Einfluss im Einzelnen, dessen umfassende Erhebung prinzipiell nicht möglich ist, kann und braucht nicht näher quantifiziert zu werden.

#### Anwendung von breedR

Abb. 3a zeigt die übliche Aufteilung der Versuchsfläche Fi89 in sechs Blöcken. Die Analyse nach Blöcken deckt bereits Tendenzen innerhalb der Fläche auf, die auf Standortsunterschiede hinweisen. Die Farbgebung der einzelnen Blöcke zeigt, dass der Blockeffekt in Block IV (blau) geringer ist als in Block VI (rot). Dies bedeutet, dass die in Block IV wachsenden Bäume generell niedriger sind als die in Block VI. Das auf Blockgrenzen basierende "Block Modell" liefert jedoch keine zufrieden stellende Erklärungsgüte der Baumhöhe. Die Residuen als Abweichung zwischen gemessenen und modellierten Höhen eines jeden Einzelbaumes zeigen eine geklumpte Struktur (Abb. 3b).

Das "Spline Modell" löst die feste Blockstruktur auf und modelliert die Leistung der Pflanzen unter Berücksichtigung kontinuierlicher räumlicher Übergänge. Abb. 3c zeigt deutlich, dass sich Standortsunterschiede auf der Versuchsfläche fließend ändern. Durch den linken Teil der Fläche zieht sich ein breites Band mit Bäumen geringerer Wüchsigkeit (blau), während Bereiche im rechten Teil der Fläche ein besseres Höhenwachstum (rot) aufweisen (Abb. 3c). Die Übergänge zwischen diesen Bereichen sind fließend. Die Verteilung der Residuen, als Maß zur Beurteilung der Modellgüte, erscheint zufällig (Abb. 3d) und ähnelt dem gewünschten Idealbild, vergleichbar mit dem gleichmäßigen Rauschen eines Fernsehbildes ohne Empfang.

## **Folgerung**

Mit dem neuen Programmpaket lässt sich bei Vorliegen eines entsprechenden Versuchsdesigns die nicht erklärte Restvarianz in den Messdaten verringern. Die genetische Varianzkomponente, welche von primärem Interesse für den Züchter ist, wird durch die Berücksichtigung realitätsnäherer räumlicher Strukturen erhöht. Die Heritabilität, das Maß der Erblichkeit phänotypischer Eigenschaften, wird gesteigert.

#### Literaturhinweise:

[1] MUÑOZ, F.; SANCHEZ, L. (2015): breedR: Statistical Methods for Forest Genetic Resources Analysts. R package version 0.11. (https:// github.com/famuvie/breedR). [2] CAPPA, E. P.; CANTET, R. J. (2007): Bayesian estimation of a surface to account for a spatial trend using penalized splines in an individual-tree mixed model. Canadian Journal of Forest Research, 37 (12), S. 2677-2688. [3] LIEPE, K. J.; LIESE-BACH, M. (2016): Die Berücksichtigung kleinräumiger Standortsunterschiede verbessert die Evaluation von Nachkommenschaftsprüfungen. Thünen Report 45, S. 78-88.

Katharina J. Liepe, katharina.liene@thuenen.de.ist wissenschaftliche Mitarbeiterin am Thünen-Institut für Forstgenetik im vom Waldklimafonds geförderten Projekt FitForClim. Dr. Mirko Liesebach leitet den Arbeitsbereich Herkunfts- und Züchtungsforschung am selben Institut.

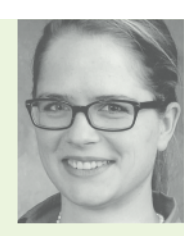